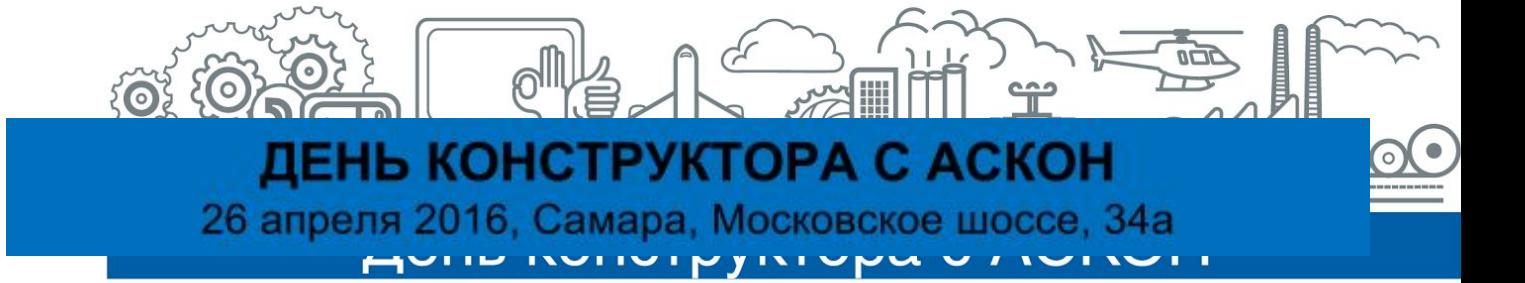

## **ПРОГРАММА СЕМИНАРА**

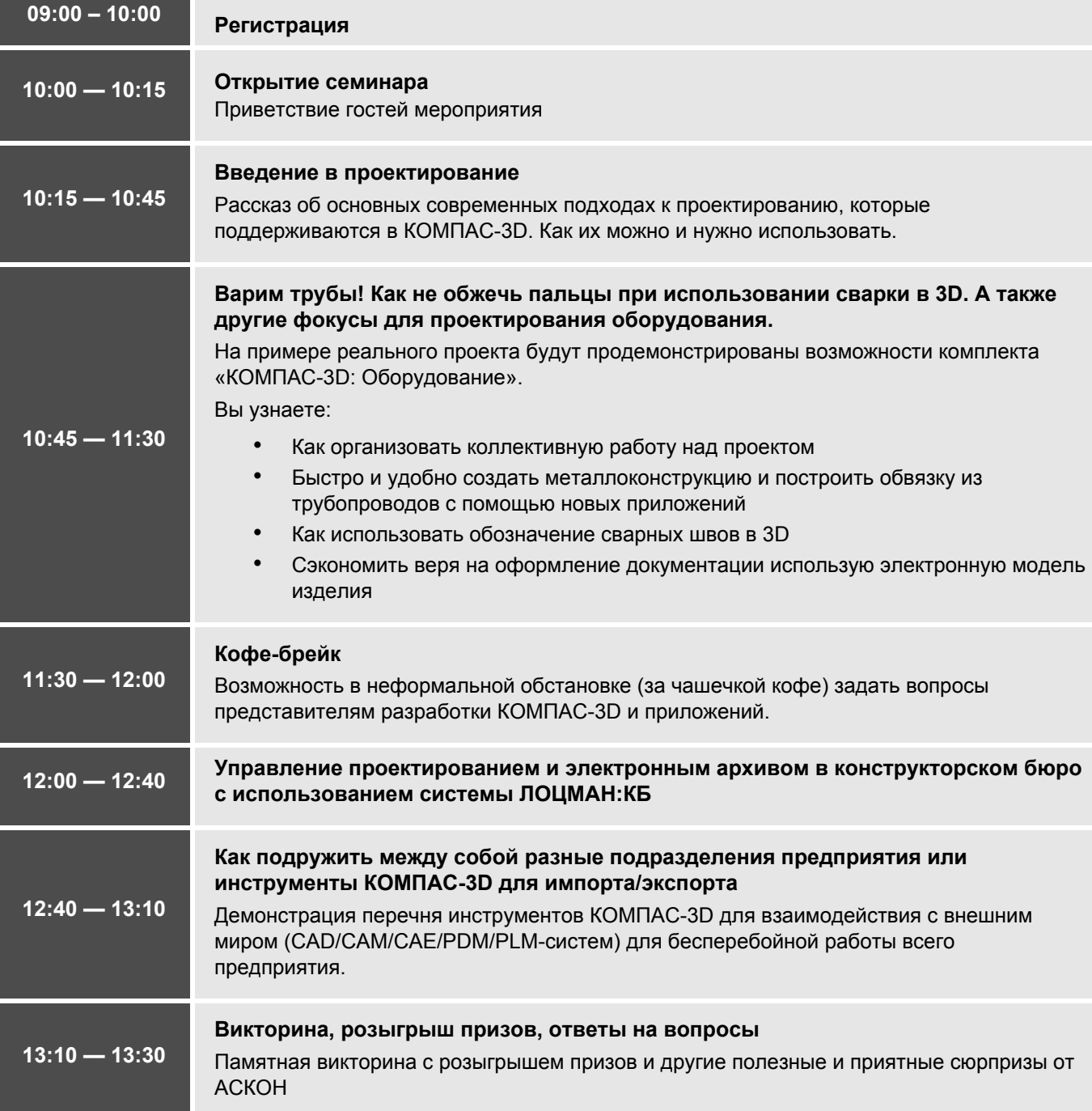